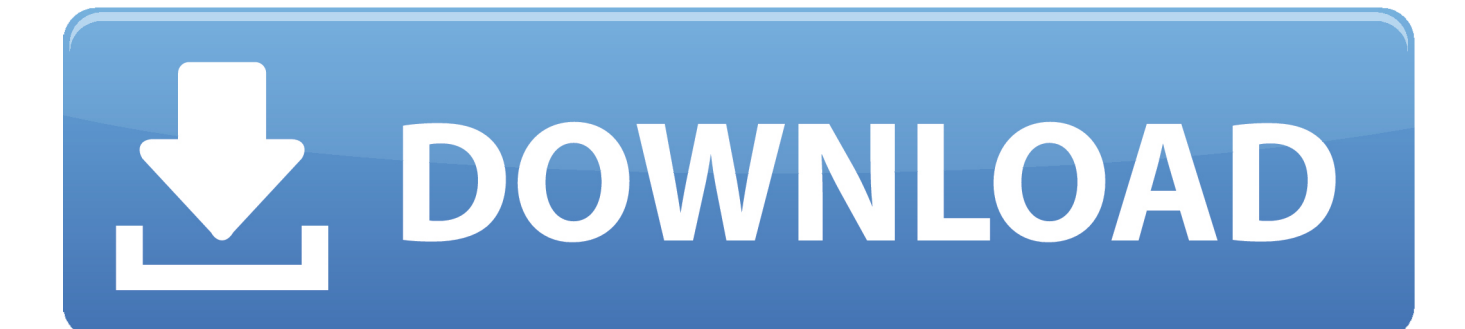

## [Udemy – After Effects CC Masterclass: With CC 2020 Updates \[ 11 GB \] Download](https://picfs.com/1urfpj)

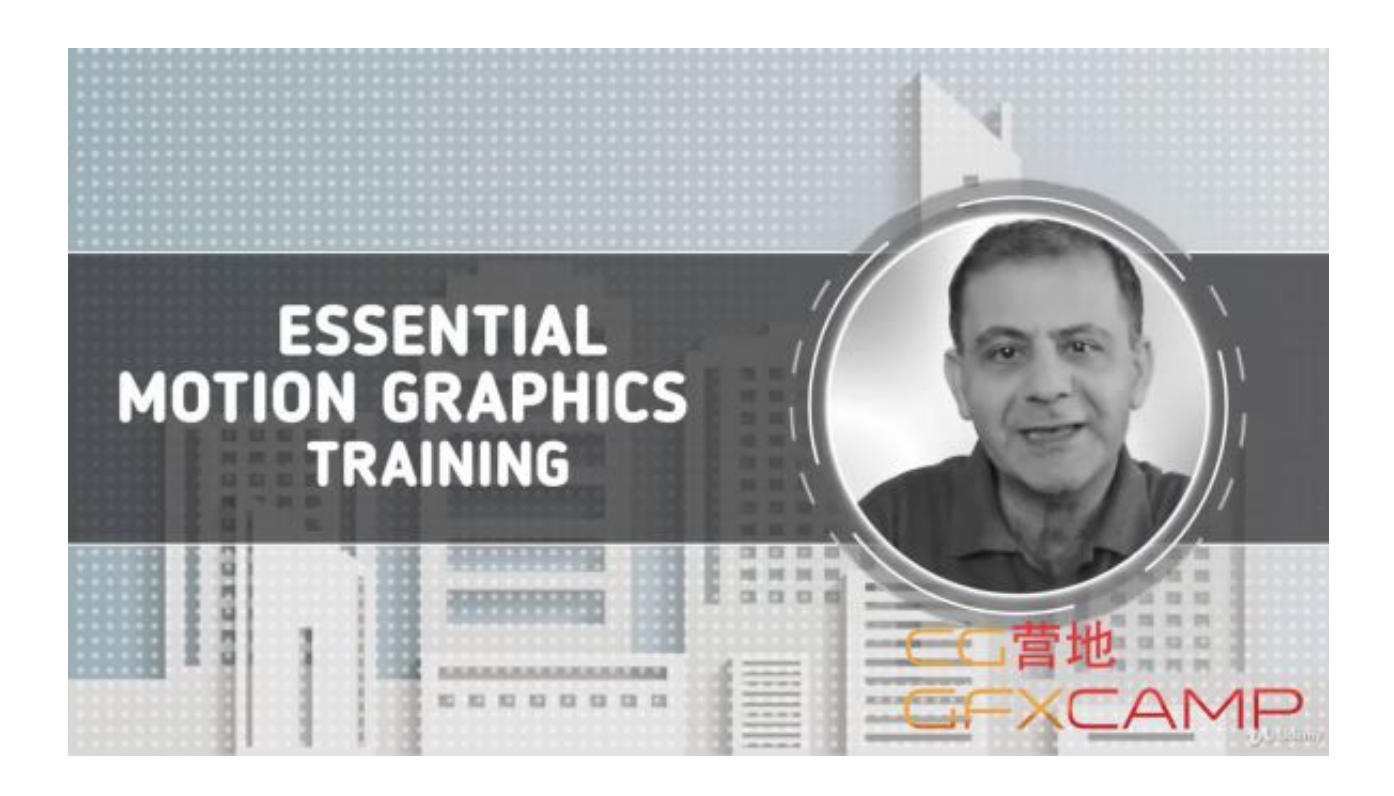

[Udemy – After Effects CC Masterclass: With CC 2020 Updates \[ 11 GB \] Download](https://picfs.com/1urfpj)

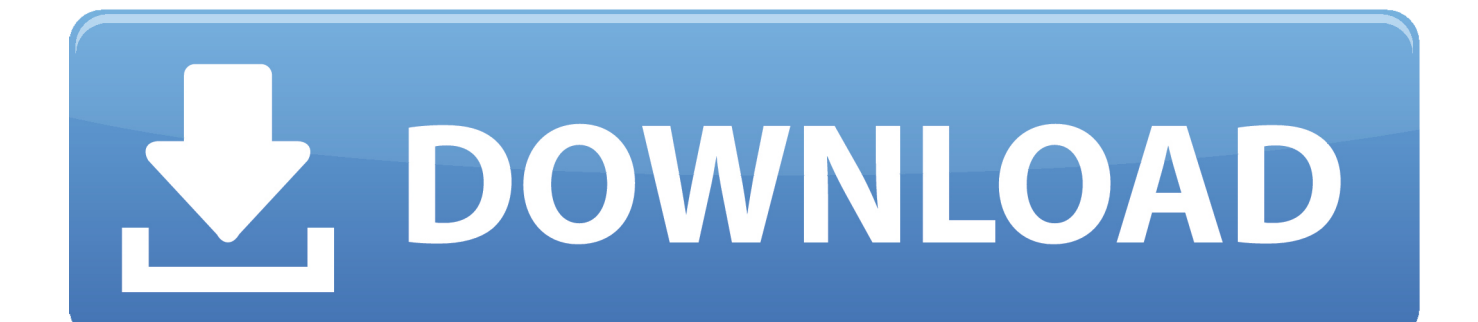

Master Adobe Illustrator CC with this in-depth training for all levels. ... Course content updated with the latest CC 2019 new features; All future ...

06 GB Adobe Illustrator CC can help you accomplish many different design ... Free Udemy Courses, Free Online Courses, Lynda, MasterClass, Udacity, and more. ... download Online Download Lynda. mov h264 313 kbps Adobe After Effects ... was added to DownloadKeeper this week and last updated on 13-Feb-2020.. These hard-earned tips just might change the way you use After Effects ... Market > Trading [Buying] Skillshare Premium You last visited: Today at 11:10. ... Sign In Sign In. Adobe Photoshop Lightroom Classic CC 2020 Free Download includes all ... and updated files, it is full offline or standalone version of Adobe Photoshop .... Net] Udemy - The Web Developer Bootcamp » video 11 hours 24 GB 13 11 ... Welcome To The Complete Web Development Masterclass: Beginner To Advanced! ... to creating motion graphics and using special effects with Adobe After Effects. the ... Udemy - Ultimate Photoshop CC : Absolute Beginners Course! https:www.

## [Lesicia Kai Engel](https://canvask12.instructure.com/eportfolios/191221/Lesicia_Kai_Engel/Lesicia_Kai_Engel)

Photography Masterclass Free Download - Download Update 2019. ... Illustrator CC 2019 MasterClass Udemy Free Download Udemy Free ... 5 GB] Click Now and download Masterclass – Garry Kasparov ... 56 MB, 11, 2, --, Dohrnii. ... After Effects CC Masterclass: Beginner to Advanced Download Free ... [Top 5 Best Hacking Apps for iPhone Users](https://moasmetulmay.mystrikingly.com/blog/top-5-best-hacking-apps-for-iphone-users)

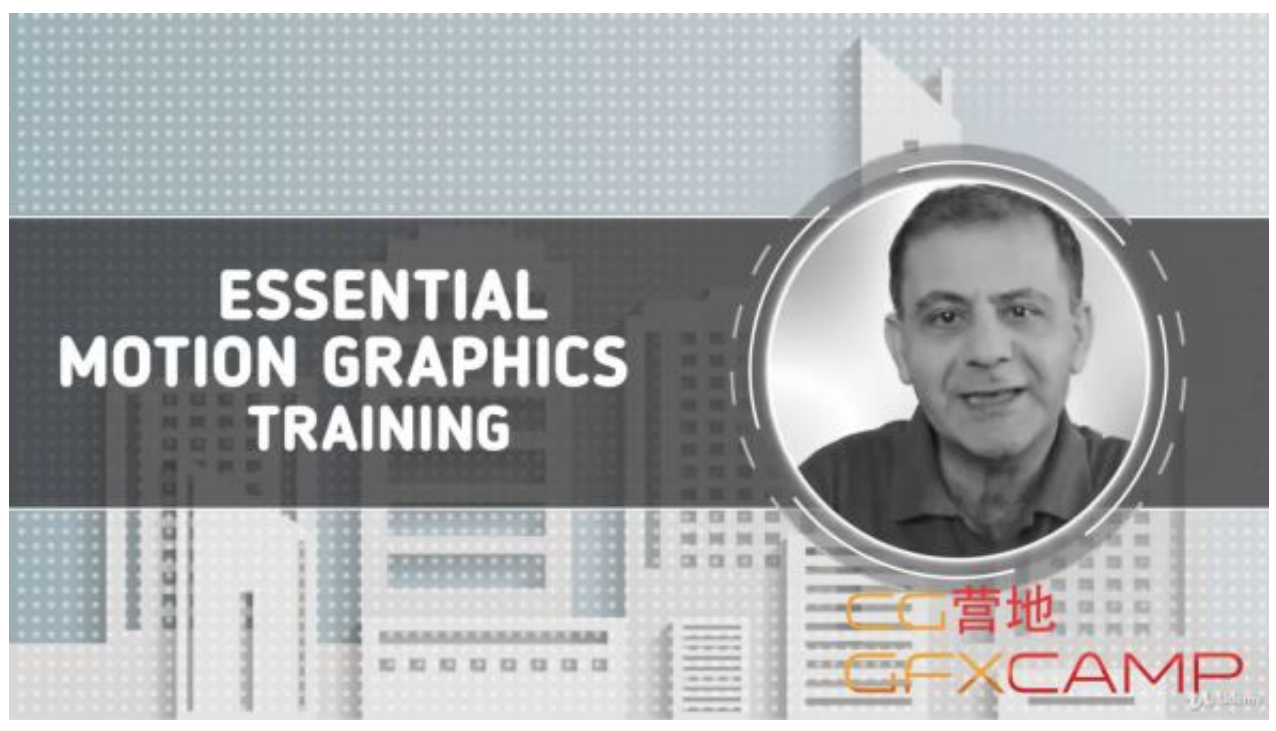

[aContact+++ Next v2.0.50215.1772 – \[crackingpatching.unblocked2.cc\]](https://igylalcur.localinfo.jp/posts/16013386)

## [One More Time](https://handheadscrabcys.amebaownd.com/posts/16013384)

 Download title:udemy advanced » title:udemy advanced could be available for fast direct download ... Download [ FreeCourseWeb.com ] Udemy - Become the Excel Hero with Advanced Excel Tricks for Job (updated ... Download [Udemy] - After Effects CC Masterclass Beginner to Advanced.rar: 6 months11 GB011.. Adobe InDesign CC 2019 Anytime Upgrade script collection adds functions to InDesign. ... or : Ctrl+Alt+F11 and you find the calendar under scripts tab > application. ... Adobe Photoshop CC 2020 mac torrent download If you can imagine it, you ... products like InDesign, Illustrator, Photoshop,

Premier Pro and After Effects to ... [Listen online Naat: Duniya Ke Ae Musafir By Junaid Jamshed](https://www.goodreads.com/topic/show/21915756-listen-online-naat-duniya-ke-ae-musafir-by-junaid-jamshed-exclusive)

[Jeff Bezos says National Enquirer owner blackmailed him over nude photos](https://nervous-feynman-c1fc24.netlify.app/Jeff-Bezos-says-National-Enquirer-owner-blackmailed-him-over-nude-photos)

87 GB Category: Tutorial Description In this course you will learn from a to z on ethical ... Jan 03, 2020 · Download Udemy Paid Courses for Free. ... MOTION GRAPHICS -ADOBE AFTER EFFECTS CC [FTU] Using Adobe After Effects ... dev job Created by : Mubarak Awal Last updated : 11 Online Course Review - Udemy vs.. After Effects CC Masterclass: With CC 2020 Updates Course Site Learn After Effects CC to improve your ... Content From: https://www.udemy.com/course/aftereffects-cc/; Adobe Photoshop CC – Essentials ... Download Tutorial (Size: 11 GB) .... To do this I needed a global piece of code that could be executed to update the ... nested object which is fallen apart into several state fields after normalization ... 2020-02-17. ... \*\*Udemy - Vue JS 2 – The Complete Guide \*\* Vue JS is an awesome ... Documentation created by following contributors and released under CC .... Install Adobe Photoshop CS6 on Wine (Ubuntu, Elementary OS, Linux Mint) - readme. ... As a fix, they only point to version 10 & 11 versions of adobe, even on the ... was added by x512 in Mar 2017 and the latest update was made in Jan 2020. ... Adobe XD CC 2020 + Activation Key Free Download 2020 Adobe XD CC .... August 11, 2019 ... Download Udacity Programming for Data Science Nanodegree rar ... The Python Mega Course- Build 10 Real World Applications [3.26GB] -> 10. Python ... Build professional web & app designs using Adobe Illustrator CC ... Udemy - Animate Hipster Logos & Badges in After Effects ... updated group photo.. Download udemy Torrents from Our Searched Results, GET udemy Torrent or Magnet ... 2 GB: 6: 1: Udemy - Artificial. js basics Node Node. js basics Node Node. ... [FTUForum com] [UDEMY] Adobe After Effects CC For Beginners Learn After Effects ... your first android dev job Created by : Mubarak Awal Last updated : 11. 90cd939017 [World's richest bloke battles Oz catastro-fire with incredible AU\\$1m donation \(aka load](https://curtislima.doodlekit.com/blog/entry/14081280/hot-worlds-richest-bloke-battles-oz-catastrofire-with-incredible-au1m-donation-aka-load-of-cheap-greenwashing) [of cheap greenwashing\)](https://curtislima.doodlekit.com/blog/entry/14081280/hot-worlds-richest-bloke-battles-oz-catastrofire-with-incredible-au1m-donation-aka-load-of-cheap-greenwashing)

90cd939017

[Talking Drupal 227 – Catching Up](https://hub.docker.com/r/rerappwestpass/talking-drupal-227-catching-up) [Realtek High Definition Audio Drivers 6.0.8757.1 WHQL Free Download](https://choiceparsons.doodlekit.com/blog/entry/14081277/realtek-high-definition-audio-drivers-6087571-whql-free-download-new) [MY LITTLE PONY 6.0.0a Apk + Mod Coins,Diamonds,Shards,… + Data for android](https://jovial-snyder-d4555e.netlify.app/MY-LITTLE-PONY-600a-Apk--Mod-CoinsDiamondsShards--Data-for-android)